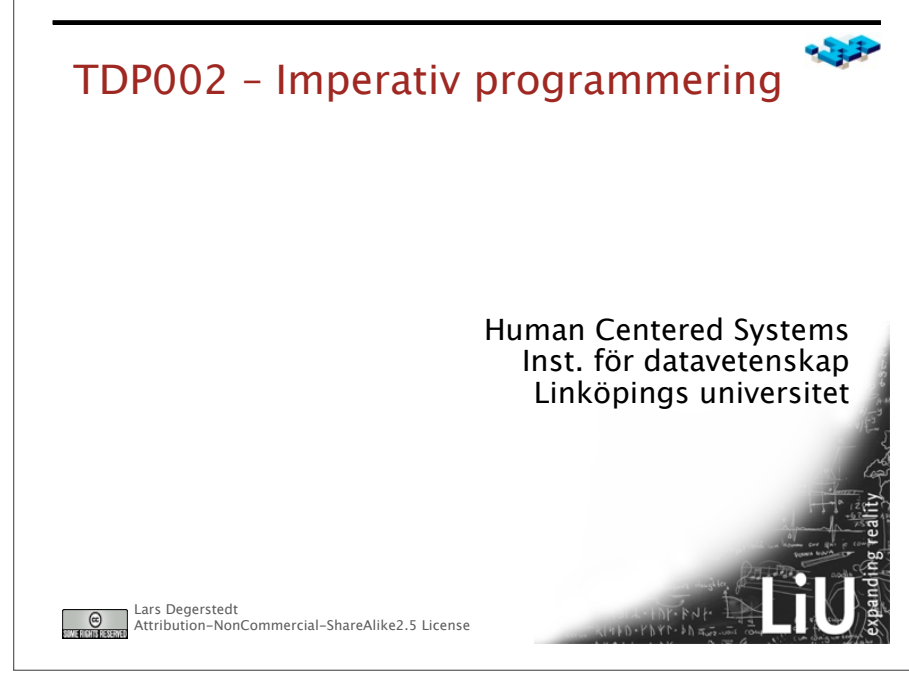

måndag den 29 augusti 2011

### Innovativ programmering

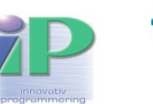

- Akademisk utbildning **och** hantverkskunnande
- Yrkesutbildning med rum för kreativitet och egna intressen
- Tillämpningsorienterad lyhördhet mot teknikfront och industri
- $\cdot$  Utbildning av programutvecklarproffs
	- Som kan hantverket
	- Fungera i grupp och kommunicera
	- Yrkesmässig attityd

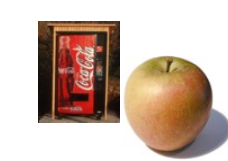

Attribution-NonCommercial-ShareAlike2.5 License

Lars Degerst

 $\mathbb{G}$ 

Översikt • Välkommen till IP • Om kursen • Datorns grundbegrepp • Historien om Python • Hej värld i IDLE • Principer vs Python "En lång vandring börjar med att man tar på sig skorna" • Hitta rätt attityd • Labb-gruppindelning • Schema Lars Degerste  $\circ$ Attribution-NonCommercial-ShareAlike2.5 Licen

måndag den 29 augusti 2011

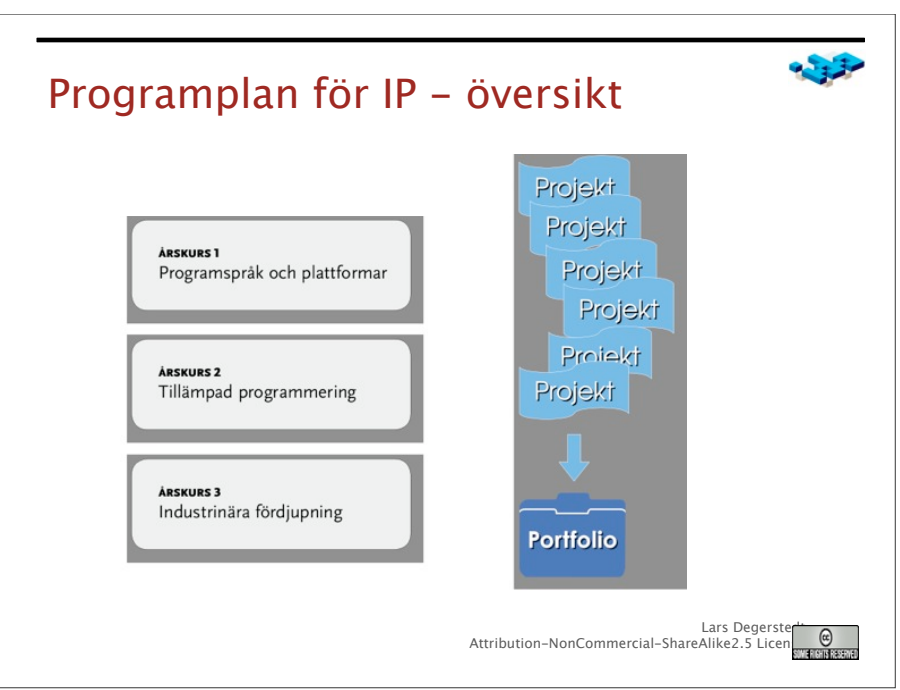

## IP Årskurs 1

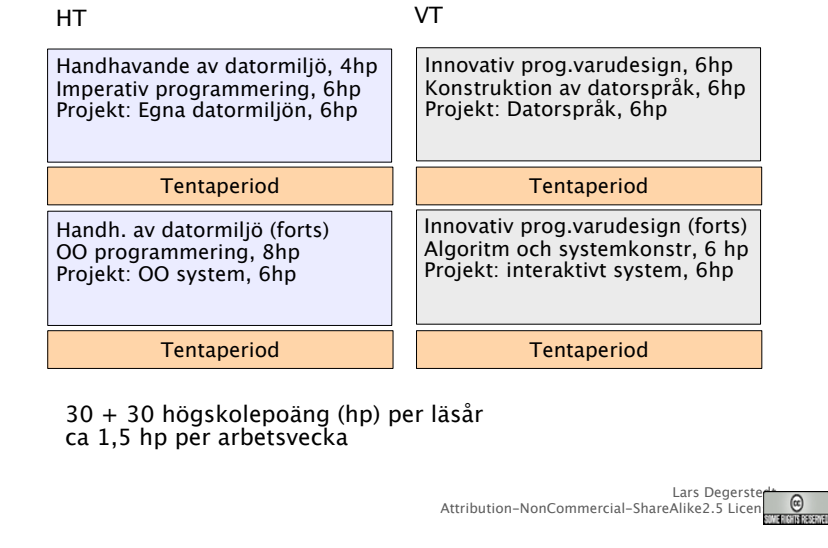

måndag den 29 augusti 2011

### Kursens syfte (Mål 1) - Teori

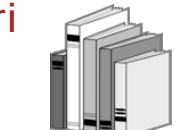

Att Du lär Dig:

- Programmera i ett imperativt språk
- De grundläggande principerna för imperativa språk
- Att kommunicera om program och programmering
- Skilja på generella principer och program- och språkspecifika
- Imperativ programmering så att du enkelt kan byta språk, t ex från Python till C++

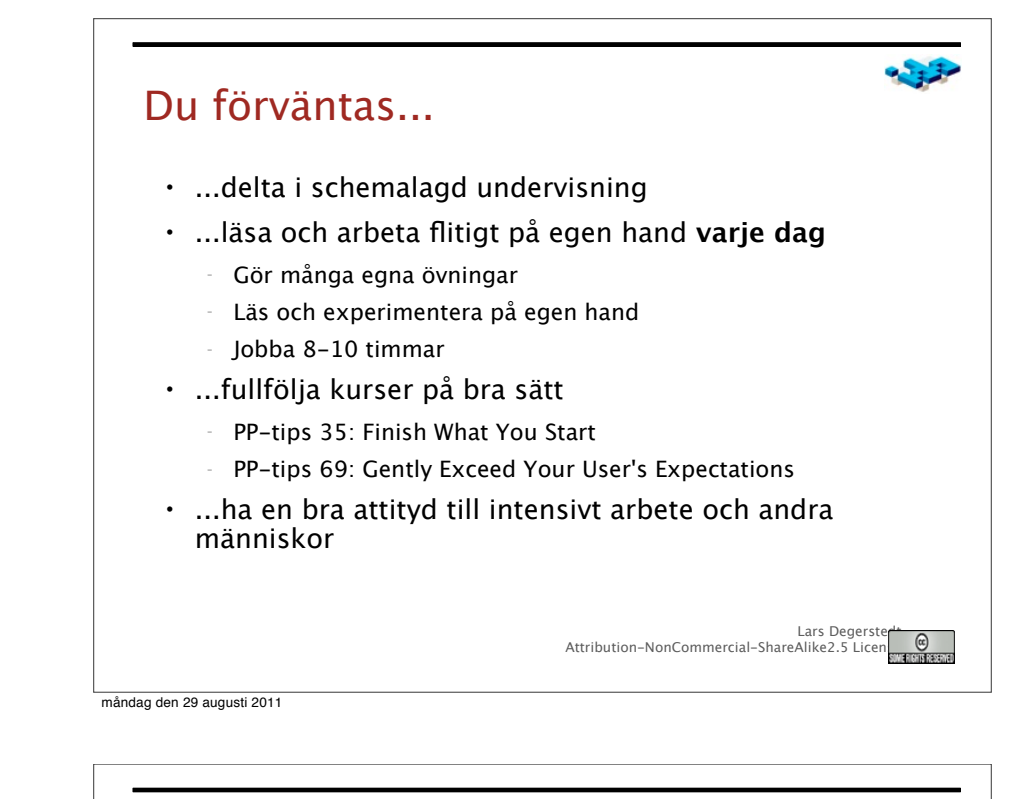

### Kursens syfte (Mål 2): Hantverk

Att Du lär Dig:

- Hantverket att programmera imperativt
- Använda programmeringspråket Python (för mindre program)
- Använda programmeringens grundelement bra

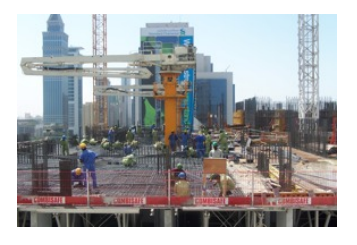

- Gå från givet problem till en egen lösning (som även andra uppskattar)
- Genom egen erfarenhet

Attribution-NonCommercial-ShareAlike2.5 License

Lars Degerst

Lars Degerst Attribution-NonCommercial-ShareAlike2.5 Lic

måndag den 29 augusti 2011

#### Kursens syfte (Mål 3): Verktyg

Att Du lär Dig:

- Att utnyttja en generell utvecklingseditor
- Att du lär dig arbeta med en versionshanterare
- Genom egen erfarenhet
	- Hur **Emacs** kan användas på ett avancerat sätt
	- Hur **Subversions eller liknande** grundläggande funktioner fungerar
	- Arbeta i (**Ubuntu**) Linuxmiljön under utveckling

Lars Degerste  $\omega$ Attribution-NonCommercial-ShareAlike2.5 License

måndag den 29 augusti 2011

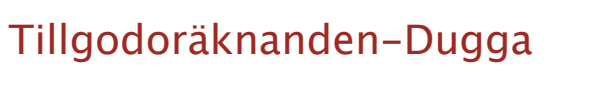

• Ger **3 poäng** på tentamen (för betyg 4/5).

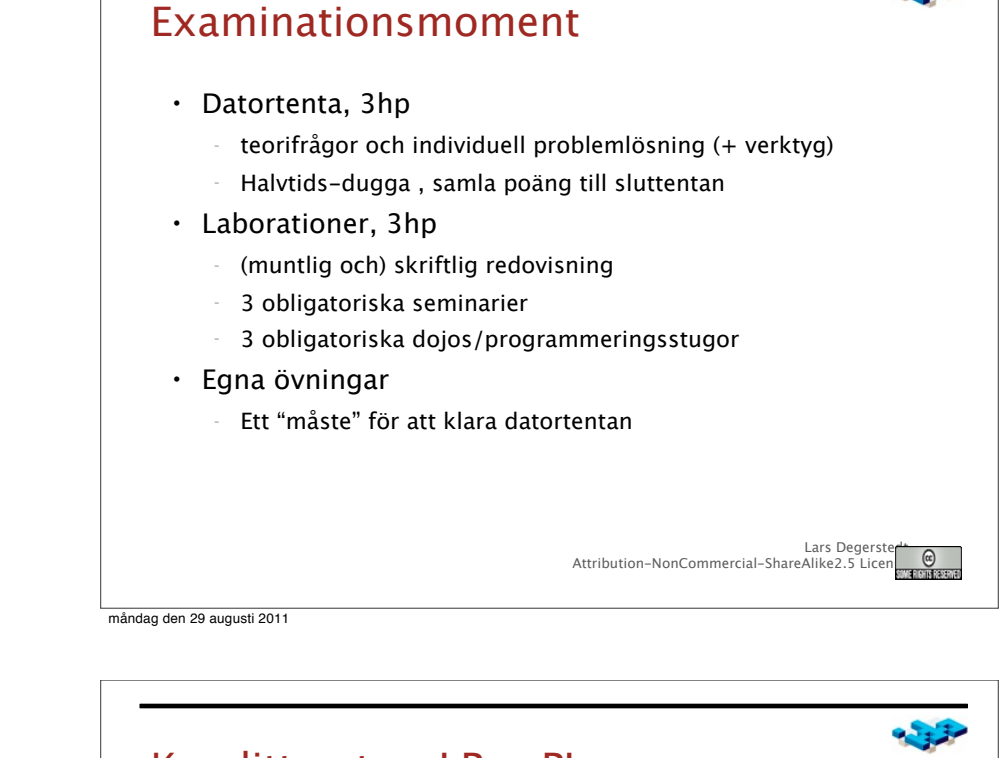

#### Kurslitteratur: LP + PL

• Learning Python, 4th Edition. Mark Lutz O'reilly 2009

Lars Degerst

Attribution-NonCommercial-ShareAlike2.5 License

• Concepts of Programming Languages, 9th Edition. Robert W Sebesta, Addison Wesley 2009

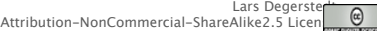

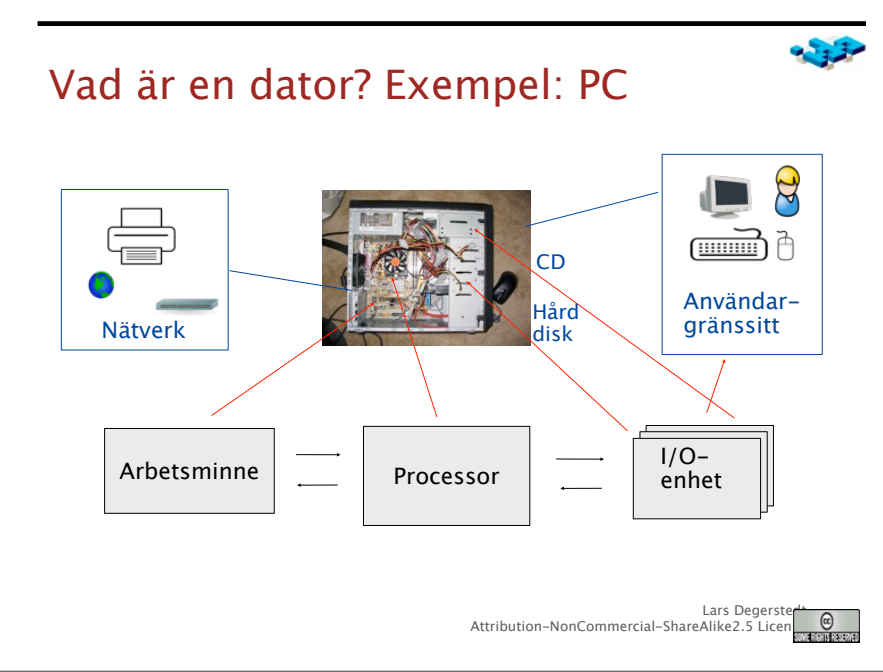

måndag den 29 augusti 2011

### Tre grundbegrepp (Källa: wikipedia)

- Källkod (eng source code):
	- "is any sequence of statements and/or declarations written in some **human-readable** computer programming language."
	- "The source code may be converted into an executable file by a **compiler**, or executed on the fly from the human readable form with the aid of an **interpreter**."
- Interpretator: ett program som exekverar direkt från källkod
- Kompilator: ett program som översätter från ett format till ett annat, t ex från källkod till exekverbar kod

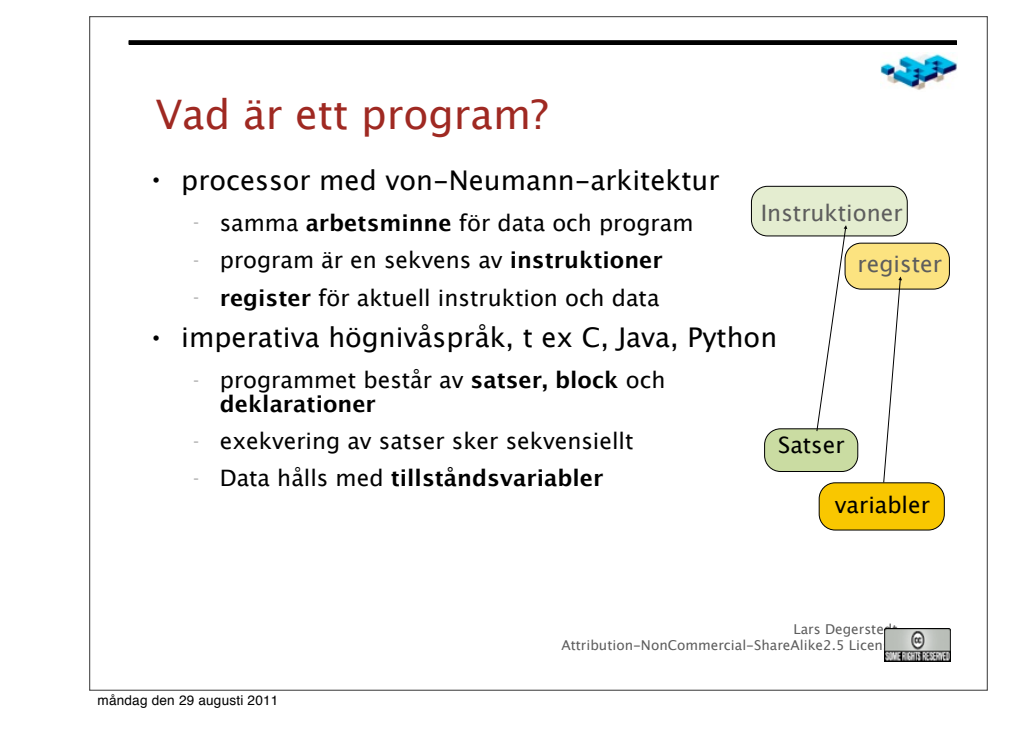

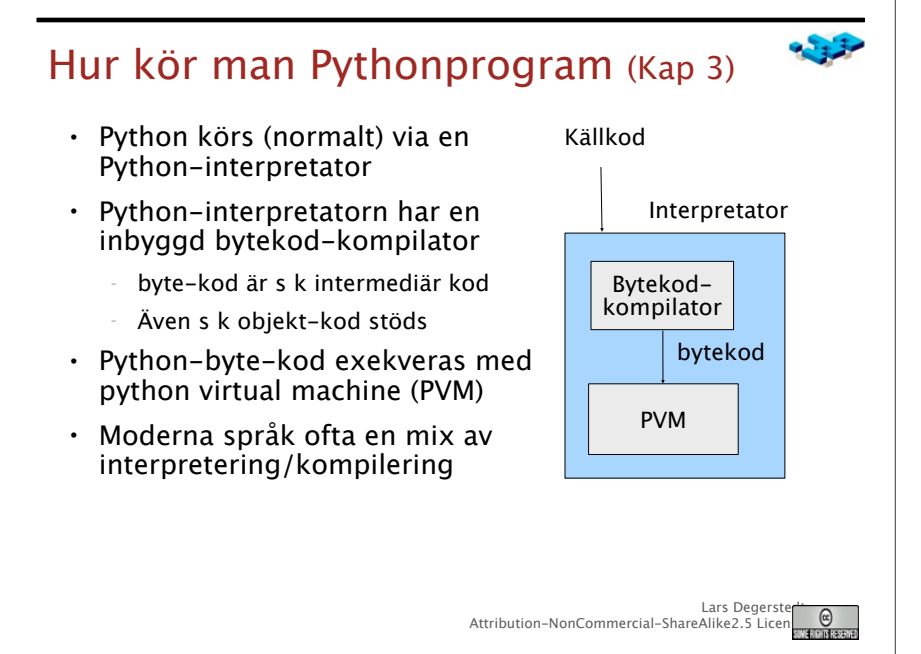

måndag den 29 augusti 2011

Lars Degerst

 $\sqrt{a}$ 

Attribution-NonCommercial-ShareAlike2.5 Lic

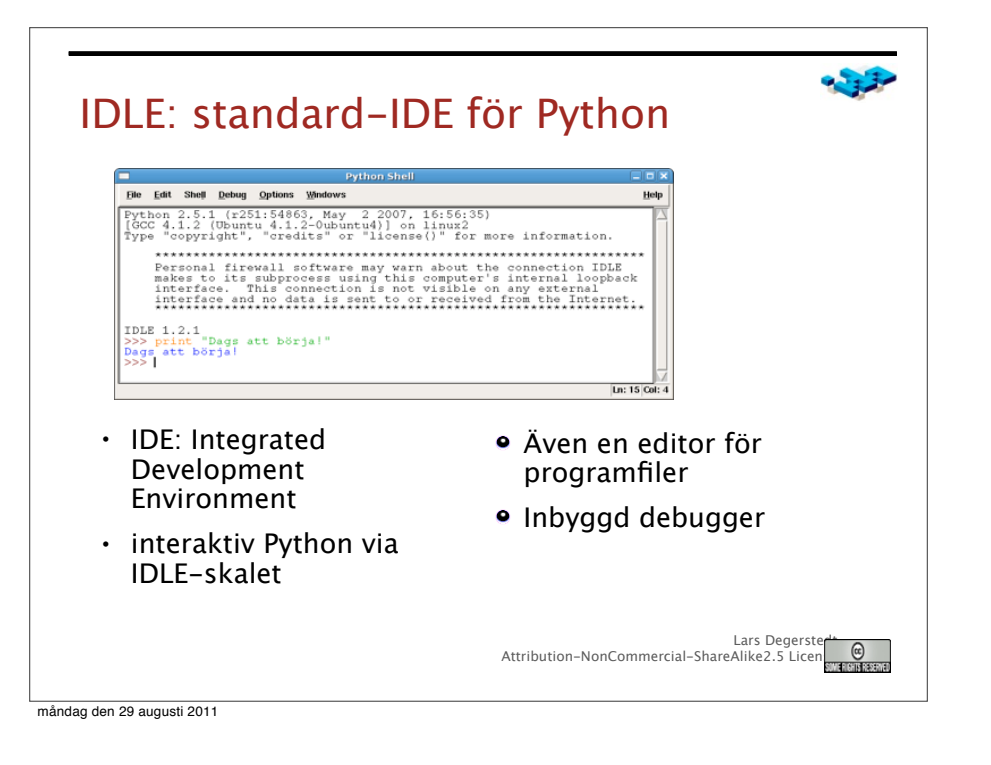

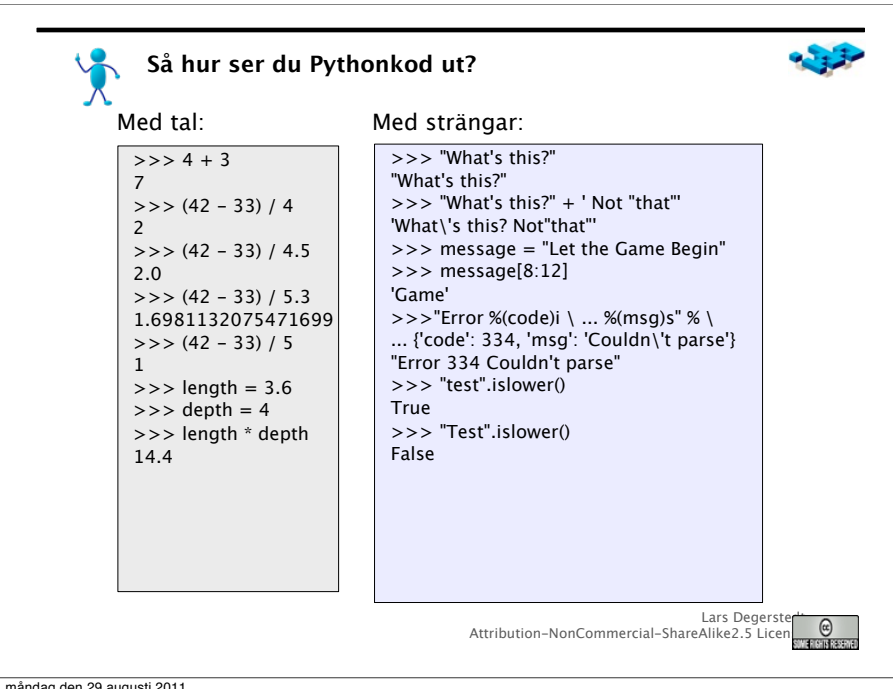

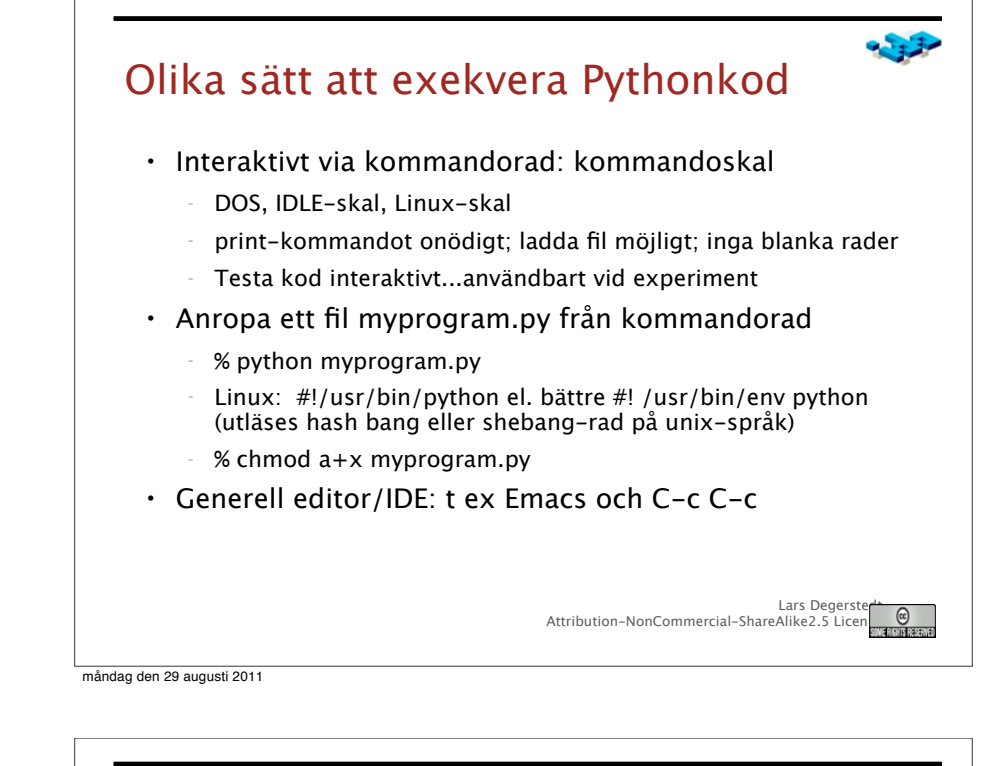

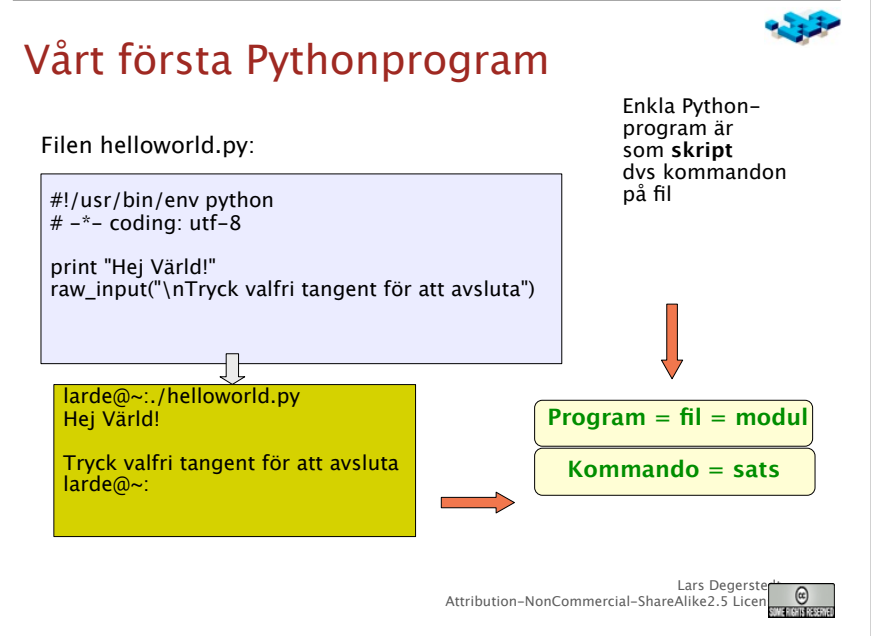

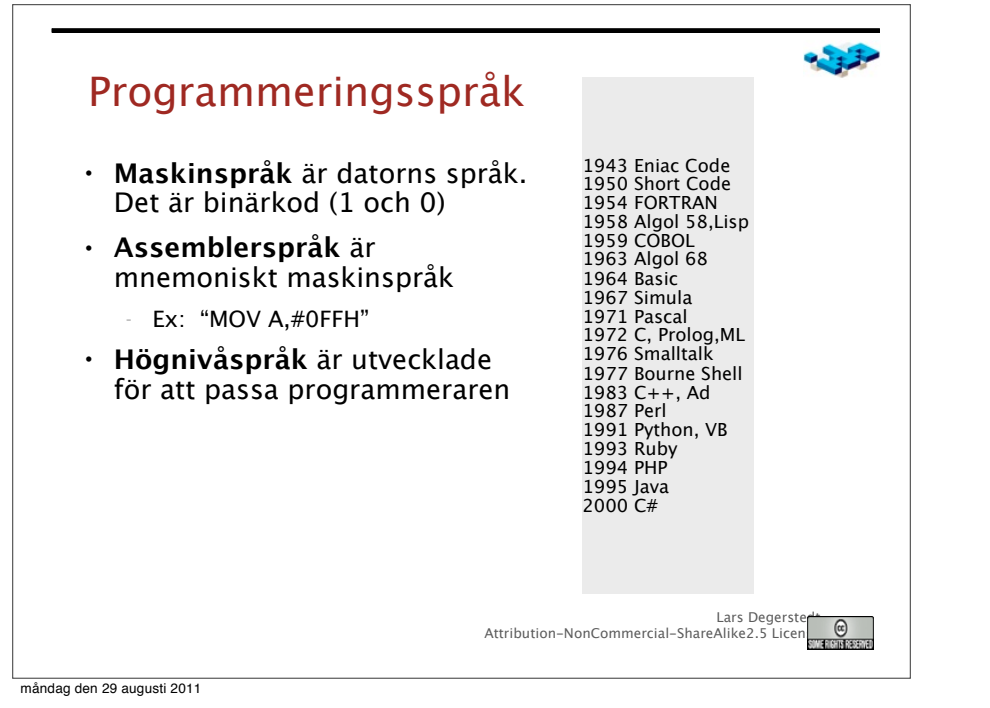

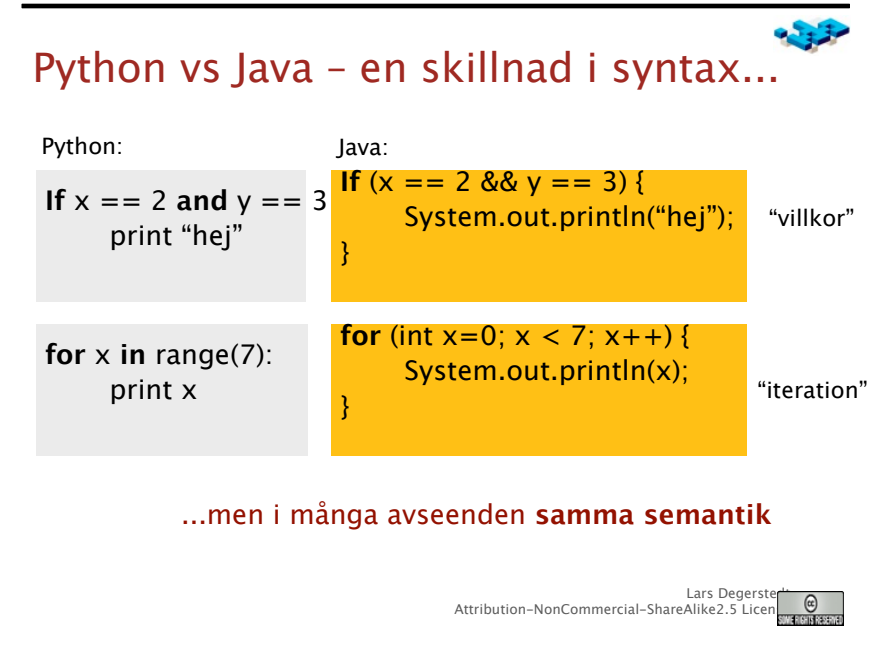

## Principer: syntax och semantik • **Syntax**: formatet på språkets konstruktioner • **Semantik**: betydelsen hos språkets konstruktioner • Varje programspråk har sin egen **unika syntax** • **Paradigm**: språken har en gemensam semantisk kärna men kan variera i olika detaljer • I våra kurser: Vi lär oss principerna – så kan vi paradigmet – Språket som vi väljer är ett exempel...om än valt med omsorg – Men då måste vi lära oss se **principerna i exemplet** Lars Degerste  $\omega$ Attribution-NonCommercial-ShareAlike2.5 License måndag den 29 augusti 2011 Program **in** or **into a Language**

"Programmers who program "in" a language limit their thoughts to constructs that the language directly supports. If the language tools are primitive, the programmer's thoughts will also be primitive."

"Programmers who program **into a language** first decide what thoughts they want to express, and then they determine how to express those thoughts using the tools provided by their specific language."

> -- Steve McConnell, paraphrasing David Gries, Code Complete

> > Lars Degerst

Attribution-NonCommercial-ShareAlike2.5 License

### Historien om Python P python

- Version 0.9 lanserades 1991 av Guido van Rossum
	- Evolverat ur ABC (jmf Basic) och Modula-3 (jmf Pascal)
	- Python 2.6.2 nuvarande stabila version
	- Öppen källkod (GPL-kompatibel licens)
- Programming for Everybody
	- Multiparadigm: Imperativt, funktionellt, objekt-orienterat
	- Skriptspråksfamiljen: Perl, Python, Tcl, bash, etc
	- rapid development: bra för nybörjare och proffs
- Python 3.1.1 "nästa" utgåva

Lars Degerste  $\omega$ Attribution-NonCommercial-ShareAlike2.5 License

måndag den 29 augusti 2011

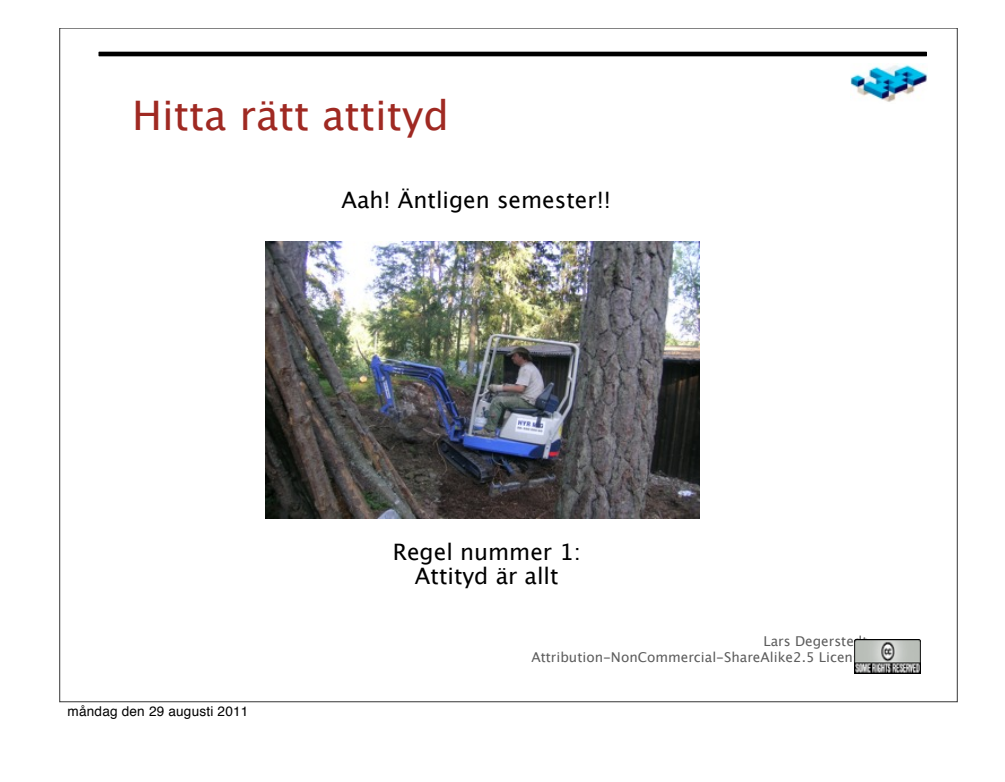

# Om språket Python

- Kraftfullt skriptspråk
	- eng. script =  $manus$ , manuskript
	- kommandospråk, dvs används även interaktivt
	- Unix-begrepp: skalfönstrets språk, skalskript
	- Bra för "enradare" men även större program
	- Klister med bra stöd för filhantering, strängar, operativsystemsanrop
	- Inbäddat i andra språk t ex C och Java
- Generellt lättanvänt imperativt, objekt-orienterat språk
	- Enkla konstruktioner: typsystem, modulhantering, exkvering
	- Korta program; liten mängd standardbibliotek

Lars Degerste Attribution-NonCommercial-ShareAlike2.5 License

måndag den 29 augusti 2011

### Programmering - "Likt Sherlock Holmes"

- Mord/problem är intressant
- Sökandet är jobbet
- Ju svårare desto bättre
- Ett fall i taget: fokus
- Välj dina fall med omsorg
- Klienterna kommer till dig för att det är svårt
- Varje detalj är viktig
- Arbeta systematiskt och outtröttligt

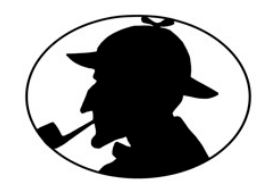

Lars Degerst Attribution-NonCommercial-ShareAlike2.5 License

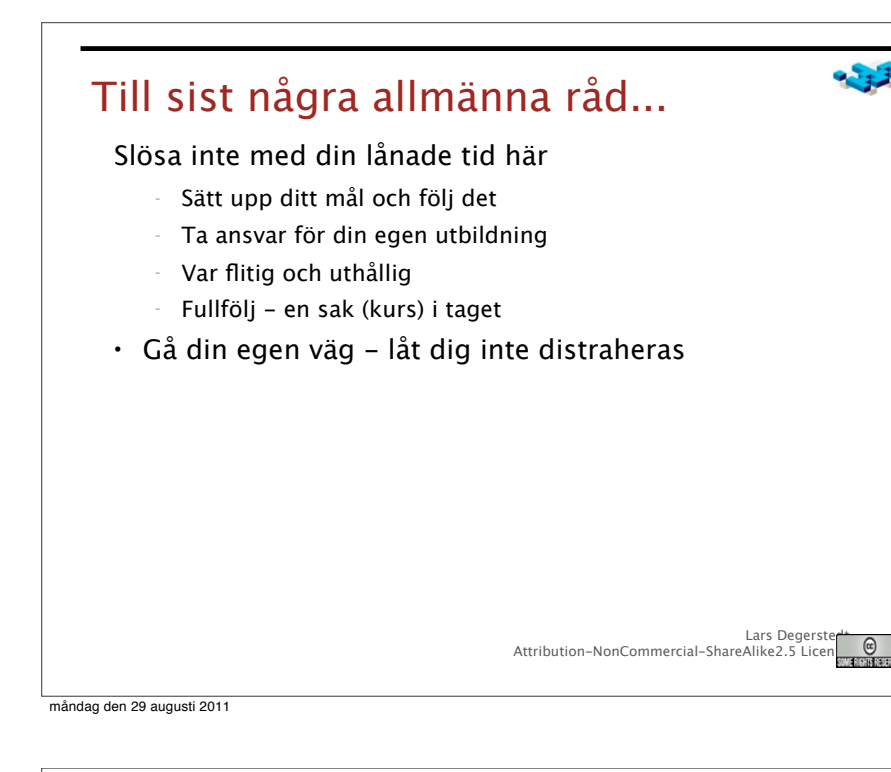

#### Labbgrupper

- •Jobba två och två
- •Hitta någon på samma nivå

•Nybörjare nästan ingen eller ingen erfarenhet av programmering •Gjort lite på gymnasiet eller som hobby

Lars Degerst

Attribution-NonCommercial-ShareAlike2.5 Lice

•Tagit någon/några kurs på Högskola/Universitet

•Skriv upp er i webreg (3 grupper gr1, gr2, gr3)

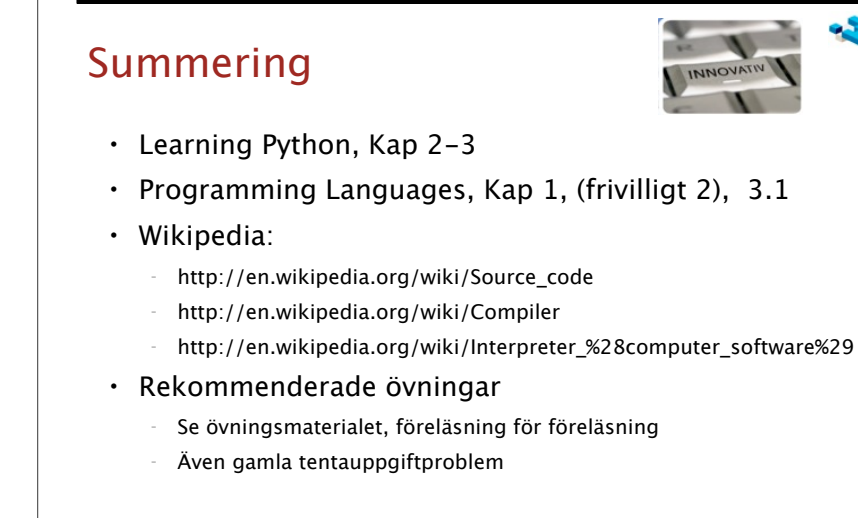

Attribution-NonCommercial-ShareAlike2.5 License

måndag den 29 augusti 2011

### Schema

- •Er webreg grupp är er grupp i schemat
- •Vid schemalagda tillfällen enbart de grupper i schemat.
- •"Handledd laboration" i schemat innebär assistent på plats
- •Schemat kommer att förändras
- Imorgon 13-15 utgår
- Imorogn 15-17 gr3 och gr1
- •Första veckan
	- •Komma igång
	- •Registrera i webreg
	- •Installera det som behövs
	- •Prova emacs/svn

Lars Degerst Attribution-NonCommercial-ShareAlike2.5 License

Lars Degerste

 $\omega$ 

•Prova på lite python